UMF Wiki - https://umodframework.com/wiki/

## [Modding](https://umodframework.com/wiki/tag:modding?do=showtag&tag=Modding)

Source Mods are mods that are compiled directly from source files at runtime every time as soon as the game is started.

Any .cs files placed inside \Mods\Source\<ModName>\ will be compiled into a single mod. These mods work just like normal mods and support all the same features.

## **To use these mods on Windows, [mono](https://www.mono-project.com/download/stable/#download-win) must be installed.**

From: <https://umodframework.com/wiki/> - **UMF Wiki**

Permanent link: **<https://umodframework.com/wiki/sourcemods?rev=1562052115>**

Last update: **2019/07/02 08:21**

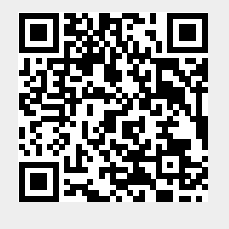